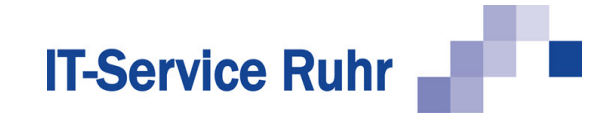

## **Bestellung**

#### Auftraggeber

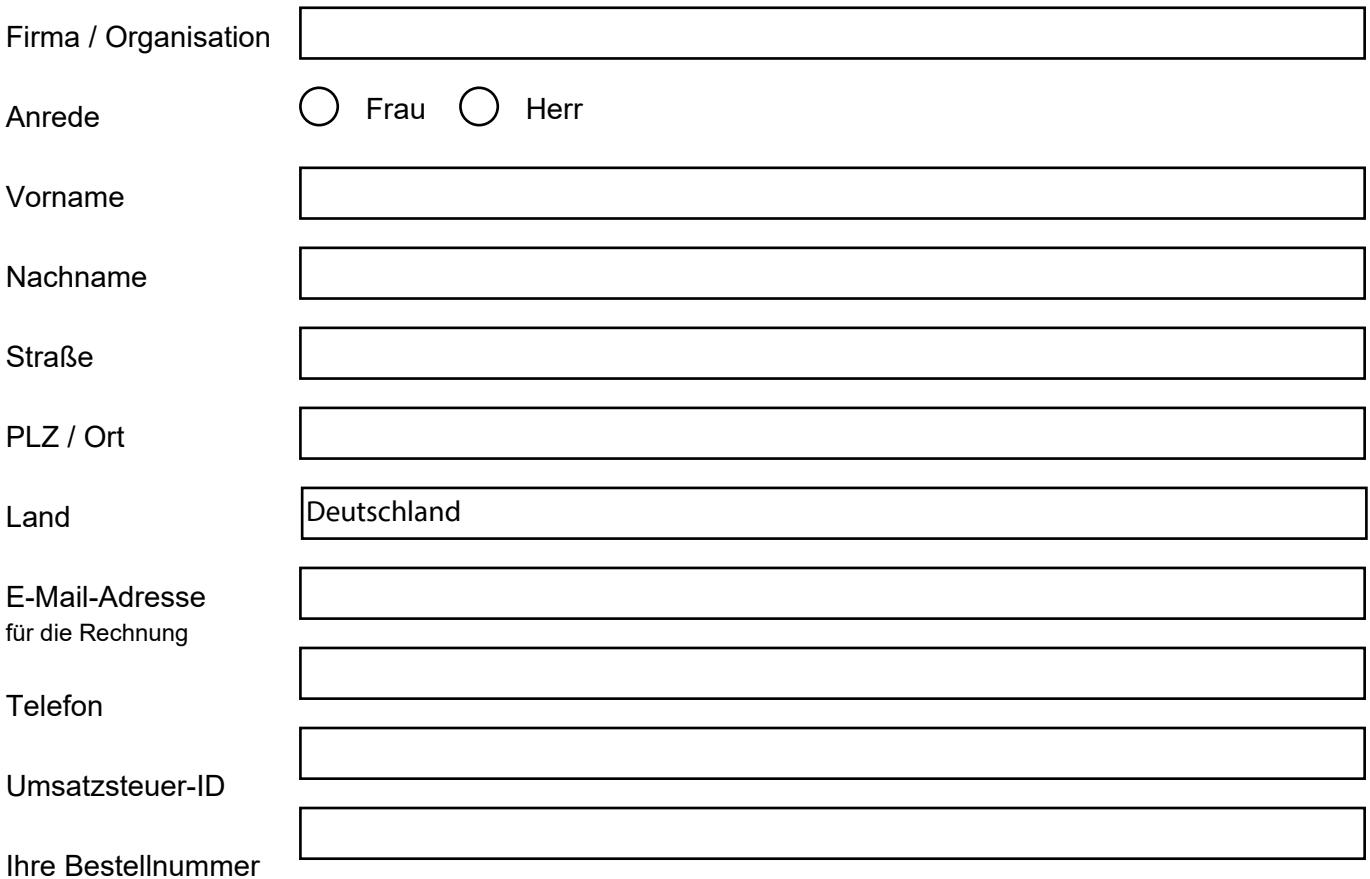

Wir setzen Microsoft Outlook ein.

✔

Bitte füllen Sie das Formular vollständig aus.

Wählen Sie auf der zweiten Seite das Add-In aus und tragen Sie dort die E-Mail-Adressen für die Lizenzierung ein.

Speichern Sie anschließend die Datei und senden Sie uns die Datei an die E-Mail-Adresse info@it-service-ruhr.de.

Telefon Internet E-Mail

+49 (23 24) 70 89 4 - 0 www.it-service-ruhr.de info@it-service-ruhr.de

# **IT-Service Ruhr**

#### Add-In

 $\odot$ Serienmail **SerienmailPro** SerienbriefPDF

Serienmail und SerienbriefPDF  $\overline{\phantom{0}}$ 

SerienmailPro und SerienbriefPDF

#### Anzahl Lizenzen

Jede Person, die das Add-In einsetzen soll, benötigt eine Lizenz. Ich bestelle verbindlich 1 Lizenz(en).

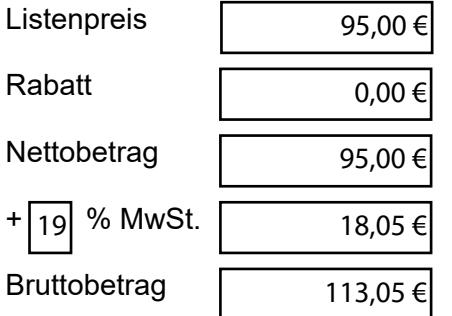

### Zu registrierende E-Mail-Adressen

1

Bitte geben Sie für die Registrierung die Standard-Mailadresse der Person(en) an, die Serienmail und SerienbriefPDF einsetzen wird/werden.

Ausführliche Informationen zur Lizenzierung finden Sie unter dem folgenden Link: https://it-service-ruhr.de/serienmail/preise-und-lizenzen

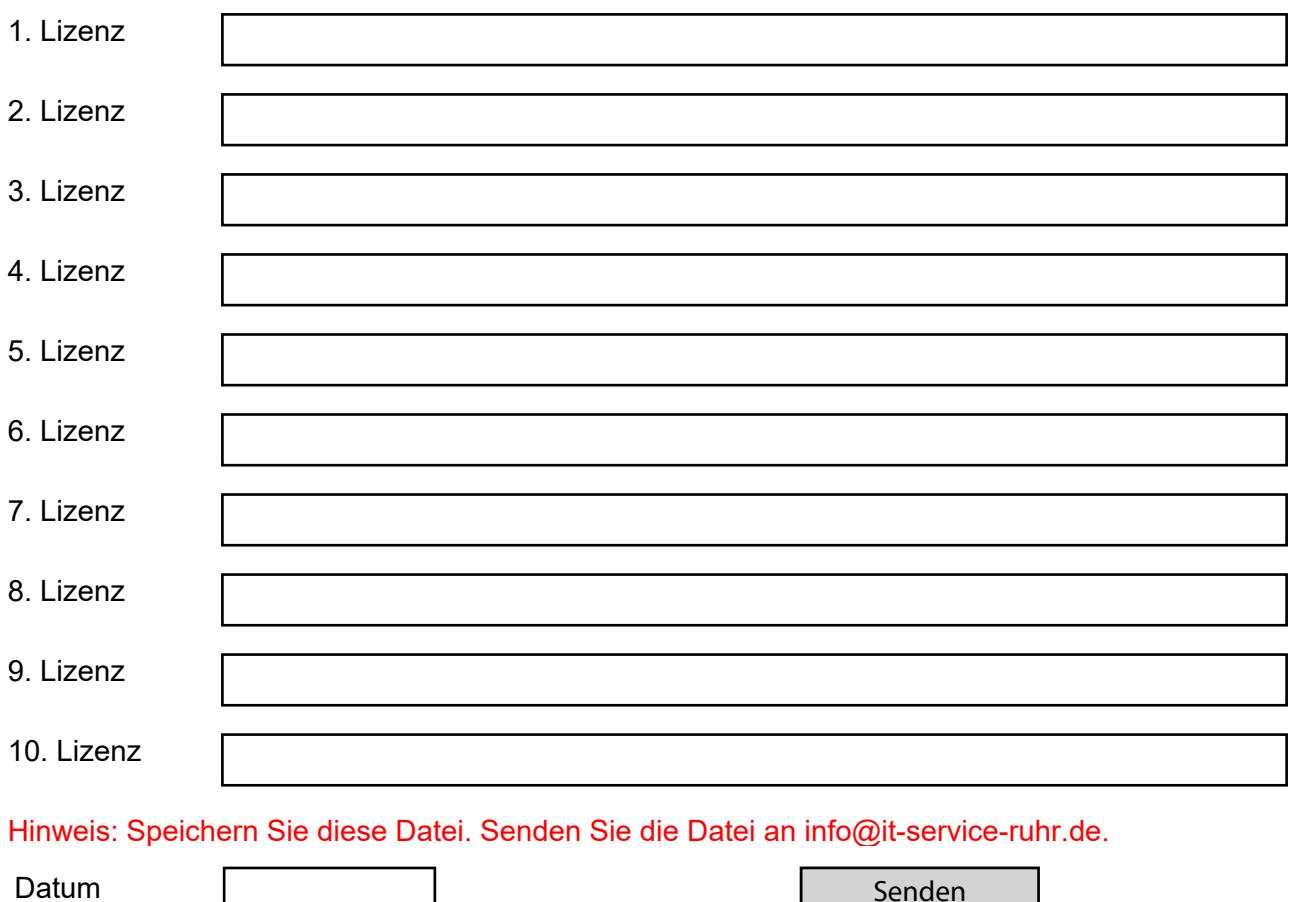